## <span id="page-0-0"></span>cottonprobe

February 3, 2010

cottonprobe *Probe sequence for microarrays of type cotton.*

### Description

This data object was automatically created by the package AnnotationDbi version 1.7.11.

### Usage

data(cottonprobe)

#### Format

A data frame with 265516 rows and 6 columns, as follows.

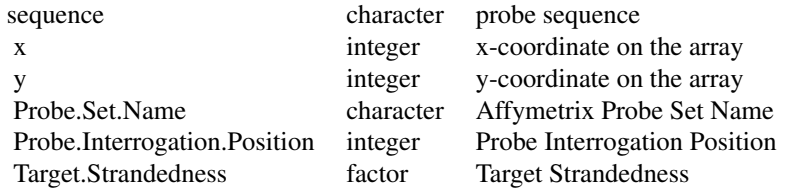

#### Source

The probe sequence data was obtained from http://www.affymetrix.com. The file name was Cotton\\_probe\\_tab.

#### Examples

```
cottonprobe
as.data.frame(cottonprobe[1:3,])
```
# Index

∗Topic datasets cottonprobe, [1](#page-0-0)

cottonprobe, [1](#page-0-0)